#### **Norbert Meyer / Dominik Dunekamp**

## SimRobot 2

#### Ein multiagentenfähiger 3D-Robotiksimulator in Java

**Diplomarbeit** 

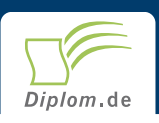

#### **Bibliografische Information der Deutschen Nationalbibliothek:**

Bibliografische Information der Deutschen Nationalbibliothek: Die Deutsche Bibliothek verzeichnet diese Publikation in der Deutschen Nationalbibliografie: detaillierte bibliografische Daten sind im Internet über http://dnb.d-nb.de/abrufbar.

Dieses Werk sowie alle darin enthaltenen einzelnen Beiträge und Abbildungen sind urheberrechtlich geschützt. Jede Verwertung, die nicht ausdrücklich vom Urheberrechtsschutz zugelassen ist, bedarf der vorherigen Zustimmung des Verlages. Das gilt insbesondere für Vervielfältigungen, Bearbeitungen, Übersetzungen, Mikroverfilmungen, Auswertungen durch Datenbanken und für die Einspeicherung und Verarbeitung in elektronische Systeme. Alle Rechte, auch die des auszugsweisen Nachdrucks, der fotomechanischen Wiedergabe (einschließlich Mikrokopie) sowie der Auswertung durch Datenbanken oder ähnliche Einrichtungen, vorbehalten.

Copyright © 1999 Diplom.de ISBN: 9783832421175

#### **SimRobot 2**

Ein multiagentenfähiger 3D-Robotiksimulator in Java

Norbert Meyer Dominik Dunenkamp

## **SimRobot 2**

Ein multiagentenfähiger 3D-Robotiksimulator in Java

**Diplomarbeit** an der Universität Bremen **Fachbereich 3** Prüfer Prof. Dr. Bernd Krieg-Brückner Mai 1999 Abgabe

**Diplomarbeiten Agentur** Dipl. Kfm. Dipl. Hdl. Björn Bedey Dipl. Wi.-Ing. Martin Haschke und Guido Meyer GbR

Hermannstal 119 k 22119 Hamburg

agentur@diplom.de www.diplom.de

Meyer, Norbert / Dunenkamp, Dominik: SimRobot 2: Ein multiagentenfähiger 3D-Robotiksimulator in Java / Norbert Meyer / Dominik Dunenkamp -Hamburg: Diplomarbeiten Agentur, 2000 Zugl.: Bremen, Universität, Diplom, 1999

Dieses Werk ist urheberrechtlich geschützt. Die dadurch begründeten Rechte, insbesondere die der Übersetzung, des Nachrucks, des Vortrags, der Entnahme von Abbildungen und Tabellen, der Funksendung, der Mikroverfilmung oder der Vervielfältigung auf anderen Wegen und der Speicherung in Datenverarbeitungsanlagen, bleiben, auch bei nur auszugsweiser Verwertung, vorbehalten. Eine Vervielfältigung dieses Werkes oder von Teilen dieses Werkes ist auch im Einzelfall nur in den Grenzen der gesetzlichen Bestimmungen des Urheberrechtsgesetzes der Bundesrepublik Deutschland in der jeweils geltenden Fassung zulässig. Sie ist grundsätzlich vergütungspflichtig. Zuwiderhandlungen unterliegen den Strafbestimmungen des Urheberrechtes.

Die Wiedergabe von Gebrauchsnamen, Handelsnamen, Warenbezeichnungen usw. in diesem Werk berechtigt auch ohne besondere Kennzeichnung nicht zu der Annahme, daß solche Namen im Sinne der Warenzeichen und Markenschutz-Gesetzgebung als frei zu betrachten wären und daher von jedermann benutzt werden dürften.

Die Informationen in diesem Werk wurden mit Sorgfalt erarbeitet. Dennoch können Fehler nicht vollständig ausgeschlossen werden, und die Diplomarbeiten Agentur, die Autoren oder Übersetzer übernehmen keine juristische Verantwortung oder irgendeine Haftung für evtl. verbliebene fehlerhafte Angaben und deren Folgen.

Dipl. Kfm. Dipl. Hdl. Björn Bedey, Dipl. Wi. Ing. Martin Haschke & Guido Meyer GbR Diplomarbeiten Agentur, http://www.diplom.de, Hamburg 1999 Printed in Germany

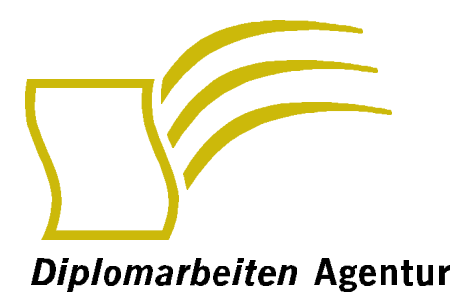

#### Wissensquellen gewinnbringend nutzen

Qualität, Praxisrelevanz und Aktualität zeichnen unsere Studien aus. Wir bieten Ihnen im Auftrag unserer Autorinnen und Autoren Wirtschaftsstudien und wissenschaftliche Abschlussarbeiten - Dissertationen. Diplomarbeiten, Magisterarbeiten, Staatsexamensarbeiten und Studienarbeiten zum Kauf. Sie wurden an deutschen Universitäten, Fachhochschulen. Akademien oder vergleichbaren Institutionen der Europäischen Union geschrieben. Der Notendurchschnitt liegt bei 1,5.

Wettbewerbsvorteile verschaffen - Vergleichen Sie den Preis unserer Studien mit den Honoraren externer Berater. Um dieses Wissen selbst zusammenzutragen, müssten Sie viel Zeit und Geld aufbringen.

http://www.diplom.de bietet Ihnen unser vollständiges Lieferprogramm mit mehreren tausend Studien im Internet. Neben dem Online-Katalog und der Online-Suchmaschine für Ihre Recherche steht Ihnen auch eine Online-Bestellfunktion zur Verfügung. Inhaltliche Zusammenfassungen und Inhaltsverzeichnisse zu jeder Studie sind im Internet einsehbar.

Individueller Service - Gerne senden wir Ihnen auch unseren Papierkatalog zu. Bitte fordern Sie Ihr individuelles Exemplar bei uns an. Für Fragen, Anregungen und individuelle Anfragen stehen wir Ihnen gerne zur Verfügung. Wir freuen uns auf eine gute Zusammenarbeit

#### Ihr Team der Diplomarbeiten Agentur

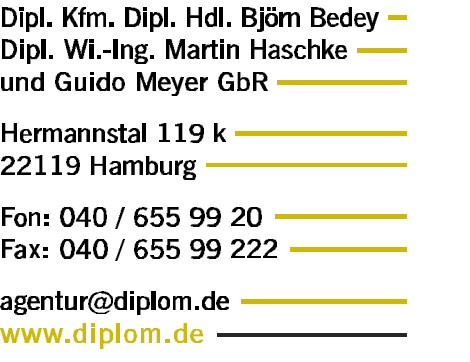

### Danksagung

Diese Diplomarbeit wäre ohne die vielfältige Unterstützung der im folgenden aufgeführten Personen, bei denen wir uns an dieser Stelle sehr herzlich bedanken möchten, in der vorliegenden Form nicht möglich gewesen.

Für die Betreuung, hilfreiche Anregung und Kritik danken wir Thomas Röfer.

Bei Mattias Werner möchten wir uns für das Bereitstellen eines Testrechners bedanken, der uns zeitweise ein vernünftiges Arbeiten erst ermöglicht hat.

Unser Dank geht auch an Axel Lankenau und Oliver Meyer, dafür daß sie in Sachen IATFX und auch sonst nie um eine schnelle und hilfreiche Antwort verlegen waren.

Dem Java3D-Team von Sun gilt besonderer Dank für ihre hervorragende 3D-Grafik Schnittstelle, durch die uns sehr viel Zeit und Arbeit erspart geblieben ist.

Dominik bedankt sich besonders bei seiner Familie für die unvergleichbare moralische und finanzielle Unterstützung, bei Christoph, Claudia und Stefan für die häufige Akzeptanz der Worte Keine Zeit!, bei Arndt für seine einzigartige Motivation und bei Roggi für "interessante" Neuigkeiten zu den unmöglichsten Zeiten.

Norbert möchte sich bei seiner Frau Kerstin für die scheinbar unendliche Geduld bedanken, die sie im Laufe des Studiums und insbesondere während der Diplomarbeit aufgebracht hat.

### Erklärung der verwendeten **Syntax**

Für das Schreiben dieser Diplomarbeit wurden einige Konventionen bezüglich der textuellen Darstellung getroffen, die hier erklärt werden, um das Lesen an entsprechenden Stellen zu erleichtern.

- Zur Definition oder Einführung von Begriffen und zur Betonung einzelner Worte oder Satzfragmente sind diese kursiv gesetzt.
- Umgangssprachliche Begriffe und Formulierungen, die an einigen Stellen zum leichteren Verständnis verwendet werden, sind durch "hochgestellte" Anführungszeichen kenntlich gemacht.
- Auszüge aus Quelltext oder anderen Dateien sind in Schreibmaschinenschrift gesetzt.
- · Worte, die sich auf Elemente eines Bildes beziehen, erscheinen seriefenlos.
- Zur besseren Unterscheidung zwischen umlaufendem Text und Bildunterschriften erscheinen letztere in geneigter Schrift.

## Inhaltsverzeichnis

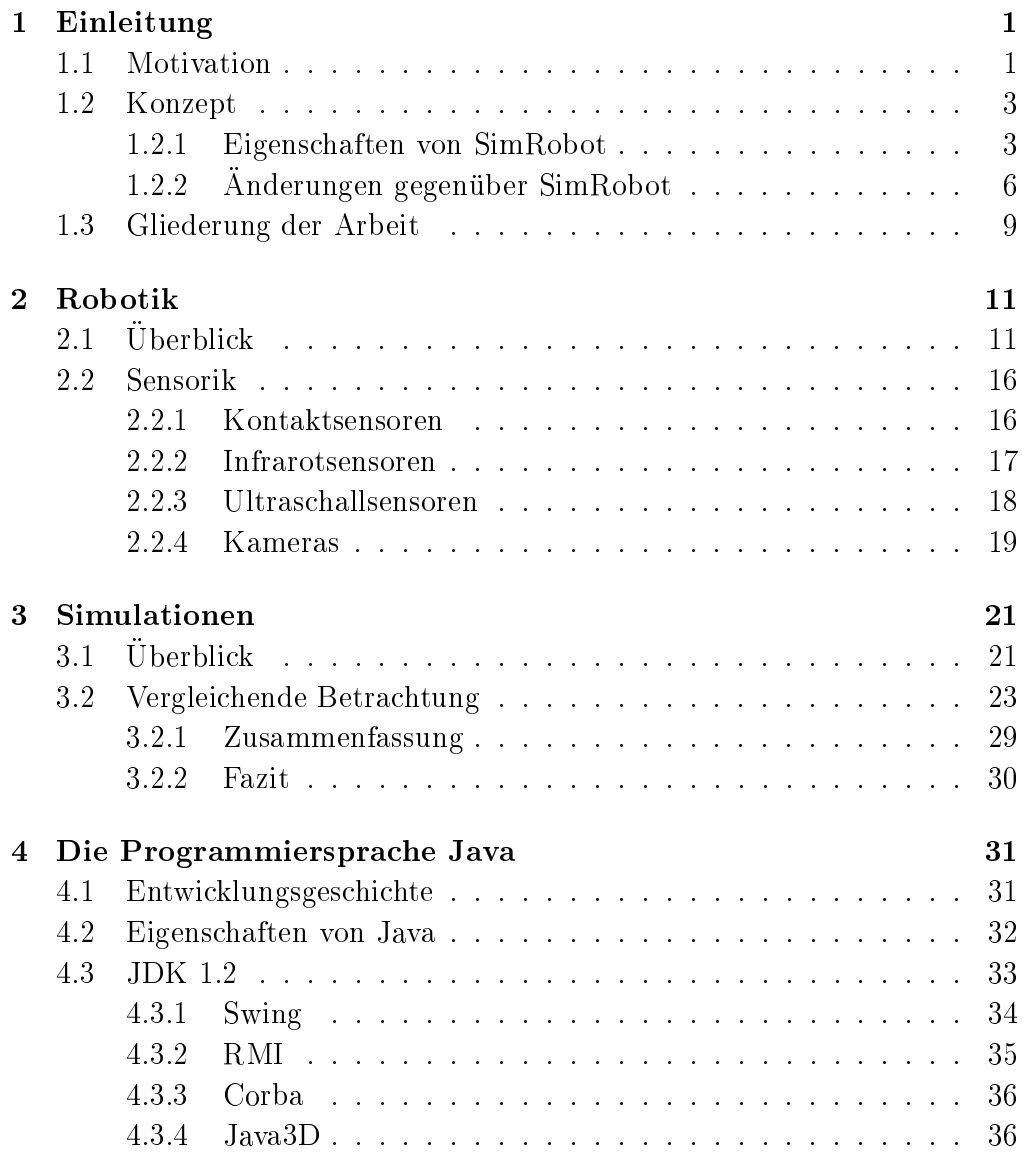

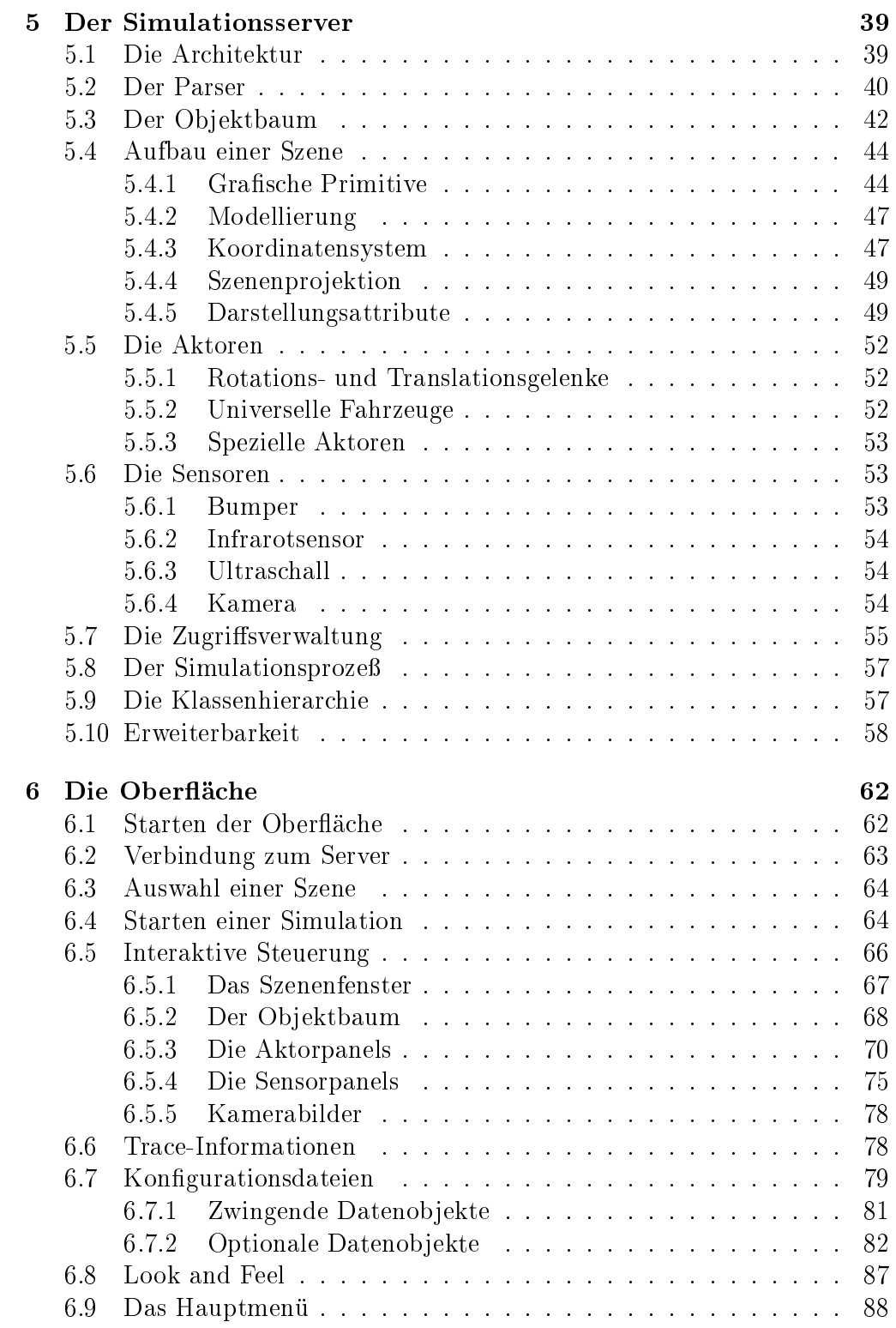

 $\bar{\rm H}$ 

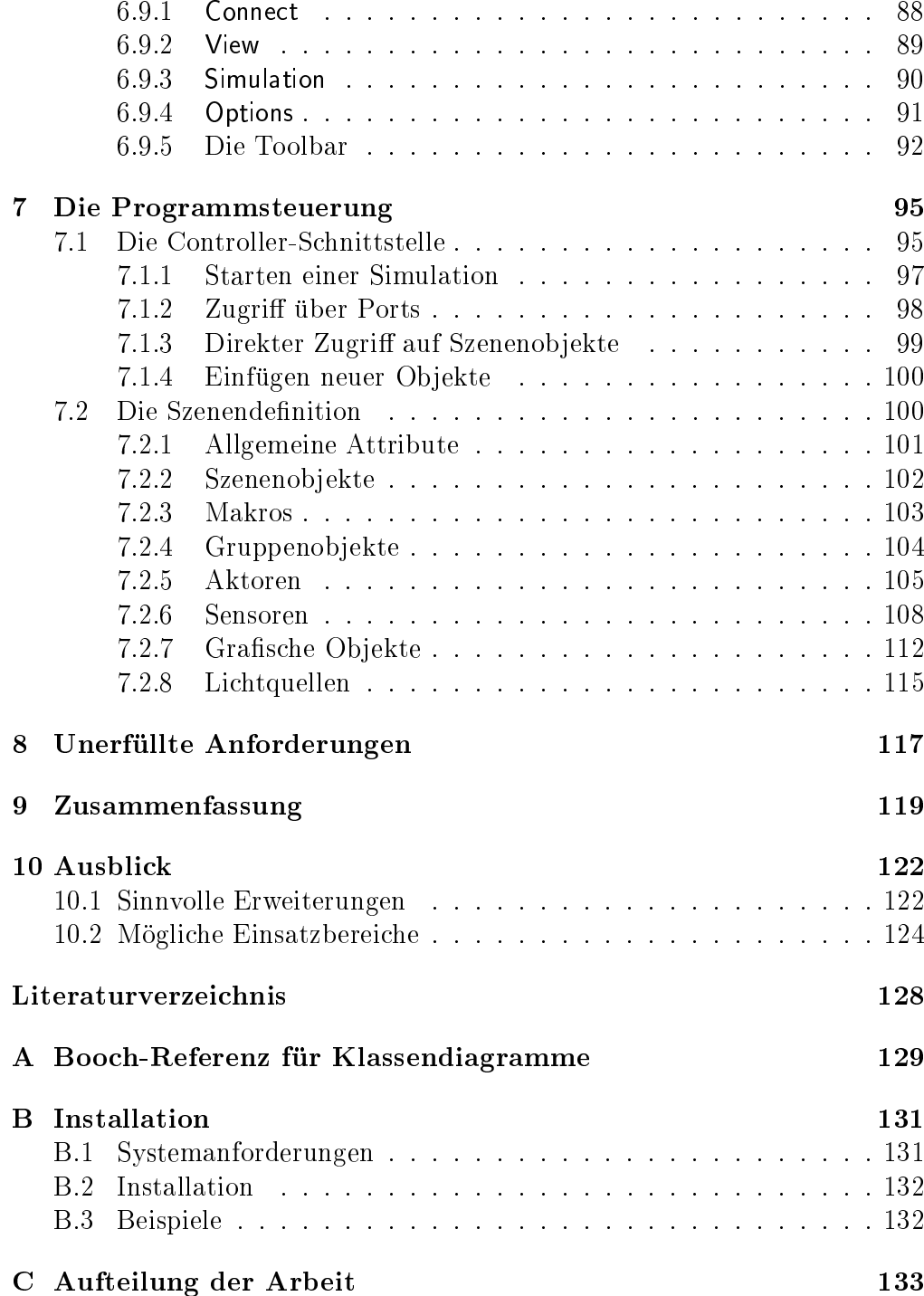

## Abbildungsverzeichnis

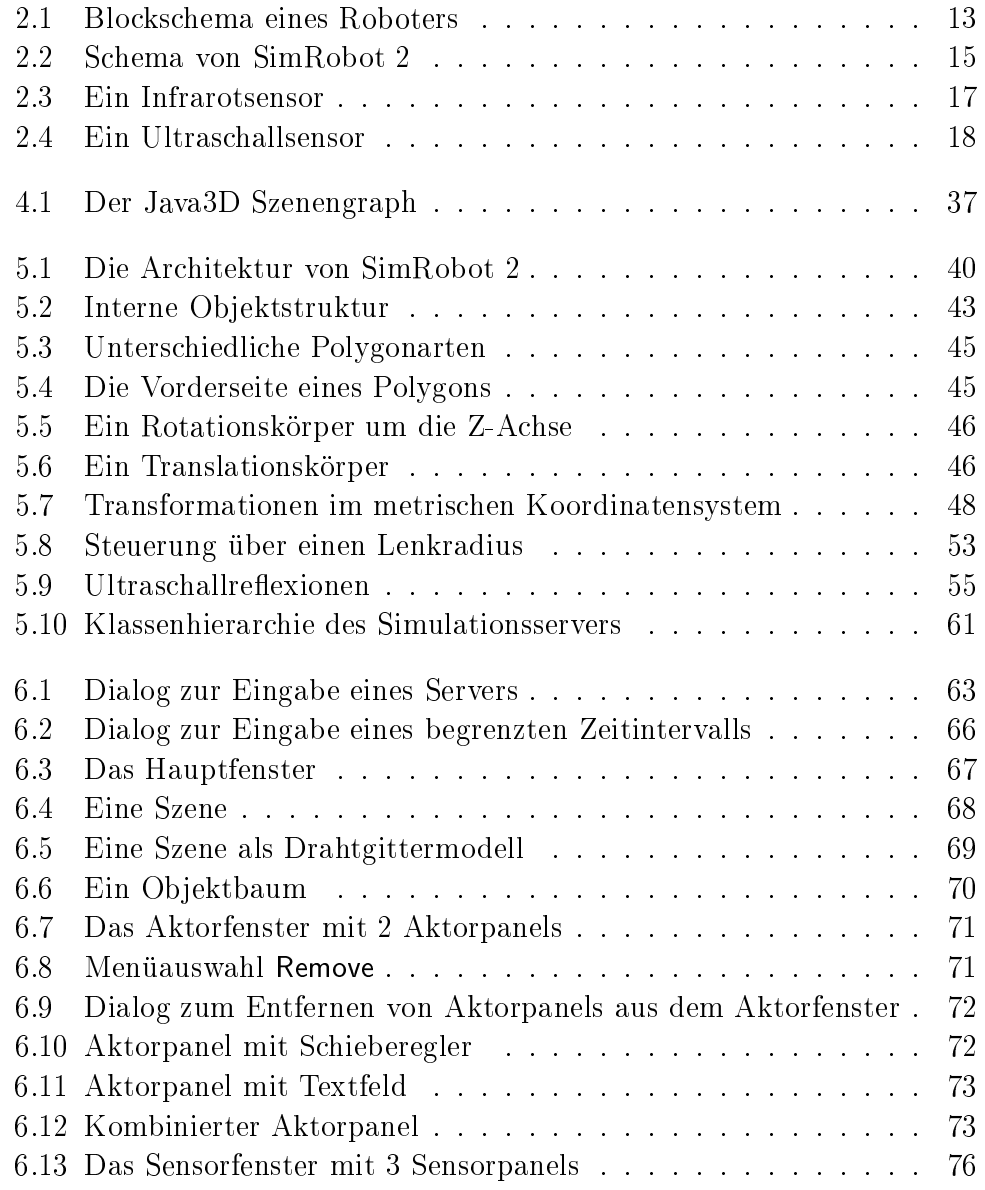

#### ${\color{blue} A} \color{blue} BBILDUNGSVERZEICHNIS$

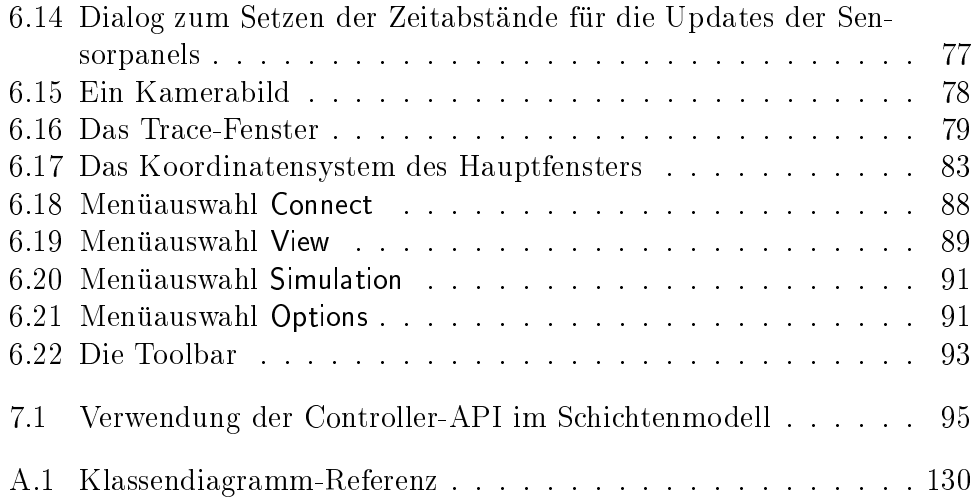

# Kapitel 1 Einleitung

#### $1.1$ Motivation

Die Verwendung von Computer-Simulationen ist heutzutage in vielen Forschungs- und Entwicklungsbereichen unverzichtbar geworden. Die Möglichkeiten, die sich aus ihrer Anwendung ergeben, sind so vielfältig, daß ihr Einsatz sich auf kein Themengebiet oder wissenschaftlichen Bereich festlegen läßt. So gibt es bereits unzählige Anwendungsgebiete, sei es in den Naturwissenschaften, in der Wirtschaft, der Medizin oder in der Robotik. Besonders auf diesem Gebiet basiert die Entwicklung und der Einsatz vieler Roboter auf der Verwendung und Vorarbeit durch Simulationen.

So zum Beispiel auch im studentischen Projekt SAUS (Sensomotorik Au*tonomer Systeme*, siehe [KB97]), wo ein teilautonomer Rollstuhl entwickelt wurde, der, ausgestattet mit unterschiedlicher Sensorik und einem Rechner, selbständig in einer vorgegebenen Umwelt navigieren sollte. Zu diesem Zweck wurden verschiedene Algorithmen und Lernverfahren entwickelt und benutzt, die zum Teil lange Laufzeiten des Rollstuhls voraussetzten, um mindestens einen Teilerfolg erzielen zu können.

Die begrenzte Laufzeit des Rollstuhls<sup>1</sup> und die große Anzahl von Projektmitgliedern forcierten jedoch die Suche nach einer alternativen Möglichkeit. die geforderten Fähigkeiten zu entwickeln. Eine Lösung für dieses Problem fand sich mit  $SimRobot^2$ , einem Programm zur Simulation sensorbestückter Agenten (siehe [SHR94]), durch dessen Einsatz es möglich wurde, von der

 $1$ Bei intensiven Versuchen mit dem Rollstuhl waren die Batterien nach spätestens vier Stunden leergefahren und mußten zeitaufwendig wieder aufgeladen werden.

<sup>&</sup>lt;sup>2</sup>Das Programm SimRobot ist 1993 im Rahmen einer Diplomarbeit entstanden (siehe  $[Sie93]$ .